Verlässliche Echtzeitsysteme Übungen zur Vorlesung

Codierung, Fehlerinjektion

#### Tobias Klaus, Florian Schmaus, Peter Wägemann

Friedrich-Alexander-Universität Erlangen-Nürnberg Lehrstuhl Informatik 4 (Verteilte Systeme und Betriebssysteme) <https://www4.cs.fau.de>

<span id="page-0-0"></span>19. April 2016

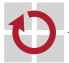

[C-Quiz Teil IV](#page-2-0)

- [Fehlerinjektion mit FAIL\\*](#page-7-0)
- [Wiederholung Software-TMR](#page-15-0)
- [Eliminierung von Bruchstellen in TMR](#page-18-0)
- [Aufgabenstellung](#page-27-0)

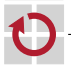

### [C-Quiz Teil IV](#page-2-0)

- [Fehlerinjektion mit FAIL\\*](#page-7-0)
- [Wiederholung Software-TMR](#page-15-0)
- [Eliminierung von Bruchstellen in TMR](#page-18-0)
- <span id="page-2-0"></span>[Aufgabenstellung](#page-27-0)

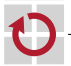

# Annahmen

#### C99

H π

#### x86 bzw. x86-64, d. h.

- vorzeichenbehaftete Integer als Zweierkomplement implementiert
- char hat 8 Bit
- short hat 16 Bit
- int hat 32 Bit  $\blacksquare$
- long hat 32 Bit auf x86 und 64 Bit auf x86-64  $\blacksquare$

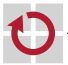

#### Angenommen x hat Typ int und ist positiv. Ist  $x \ll 1...$

- 1. definiert für alle Werte
- 2. definiert für manche Werte
- 3. definiert für keinen Wert

von x?

### Erklärung

- Es darf nicht in das Vorzeichenbit hineinverschoben werden
- ⇒ nicht definiert für große Werte von x

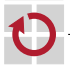

#### Angenommen x hat Typ int. Ist  $x \ll 31...$

#### 1. definiert für alle Werte

- 2. definiert für manche Werte
- 3. definiert für keinen Wert

von x?

### Erklärung

- Es darf nicht in das Vorzeichenbit hineinverschoben werden
- $\Rightarrow$  funktioniert hier nur mit  $x = 0$

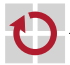

#### Angenommen x hat Typ int. Ist  $x \ll 32...$

- 1. definiert für alle Werte
- 2. definiert für manche Werte
- 3. definiert für keinen Wert
- von x?

#### Erklärung

Verschiebung um Bitbreite eines Datentyps nicht zulässig

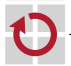

#### [C-Quiz Teil IV](#page-2-0)

### [Fehlerinjektion mit FAIL\\*](#page-7-0)

[Wiederholung Software-TMR](#page-15-0)

- [Eliminierung von Bruchstellen in TMR](#page-18-0)
- <span id="page-7-0"></span>[Aufgabenstellung](#page-27-0)

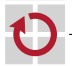

#### [C-Quiz Teil IV](#page-2-0)

### [Fehlerinjektion mit FAIL\\*](#page-7-0)

[Wiederholung Software-TMR](#page-15-0)

- [Eliminierung von Bruchstellen in TMR](#page-18-0)
- [Aufgabenstellung](#page-27-0)

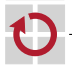

#### ☞ [https://www4.cs.fau.de/Lehre/SS16/V\\_VEZS/Uebung/Folien/Fail.pdf](https://www4.cs.fau.de/Lehre/SS16/V_VEZS/Uebung/Folien/Fail.pdf)

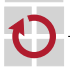

### FAIL\* – Marker

```
# ifndef _include_fail_h
# define _ include_fail_h
// Mark start of injection
volatile void _1 attribute ((noinline)) fail start trace (void);
// Mark end of injection
volatile void attribute (( noinline )) fail stop trace ( void );
// everything ok: valid code and right values
volatile void __attribute__ ((noinline)) fail_marker_positive (void);
// everything ok: valid code but wrong values
volatile void _1 attribute (( noinline )) fail marker negative ( void );
// invalid code
volatile void __attribute__((noinline)) fail_marker_detected(void);
# endif /* _include_fail_h */
```
- Markierung Start/Ende für "Golden Run" H
- П Ziel: Minimierung Auftreten von fail\_marker\_negative

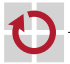

### FAIL\* – Beispiel: Verwendung Marker

```
void cyg user start () {
  ...
fail_trace_start () // Start Fehlerinjektion
  filter()<br>vote()
                       // (codierter) Mehrheitsentscheid
  fail trace stop () // Ende Fehlerinjektion
  actuate () \frac{1}{2} // Signaturen entfernen, Fehler überprüfen
  ...
}
void actuate () {
  ...
  if ( checksum == expected_checksum ){
    fail marker positive () // SDC behandelt : -)
  } else {
    fail_marker_negative () // undetektierte SDC : -(
  }
}
```
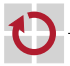

```
Datei anlegen: ~/.my.cnf
```

```
Folgende Daten eintragen:
[ client ]
user = <math>vez</math> s20password = XXXXXXXXXXXXXXX
host = i4jenkins . cs . fau . de
database = vezs20
```

```
Zugangsdaten wurden verteilt
```
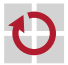

# FAIL\* – Workflow

#### make trace

- **Erstellung des "Golden Runs"**
- **Speicherung der Experimente in Datenbank**
- Faltung des Fehlerraums  $\mathbf{r}$
- 2. make inject
	- $\mathbf{H}^{\mathrm{c}}$ Durchführung Fehlerinjektion
	- Überblick der Ergebnisse in lokal angelegter Datei: ean\_result.csv ☞ Abschätzung des zeitlichen Aufwands
- 3. make resultbrowser
	- Startet lokalen Webserver
	- **Ergebnisse per Webbrowser einsehbar**

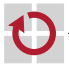

## FAIL\* – Resultbrowser

n Fail\* Results ×

 $\leftarrow \rightarrow \mathbb{C}$  [] localhost:5000/instr\_details?table=result\_GenericExperimentMessage&instr\_address=1048643&variant\_id=1 $\frac{1}{\sqrt{6}}$  | 0 | 0

#### $FAIL*$

#### **Result by Instruction**

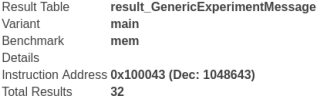

#### Code

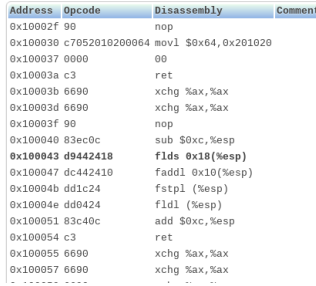

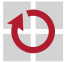

 $|B|$ 

 $\equiv$ 

About

Home

[C-Quiz Teil IV](#page-2-0)

#### [Fehlerinjektion mit FAIL\\*](#page-7-0)

#### [Wiederholung Software-TMR](#page-15-0)

[Eliminierung von Bruchstellen in TMR](#page-18-0)

#### <span id="page-15-0"></span>[Aufgabenstellung](#page-27-0)

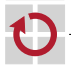

# Klassische "Triple Modular Redundancy" (TMR)

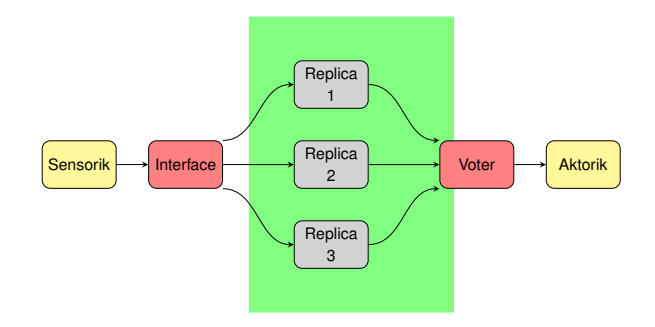

- Schnittstelle sammelt Eingangsdaten (Replikdeterminismus)
- Verteilt Daten und aktiviert Replikate
- Mehrheitsentscheider (Voter) wählt Ergebnis г
- Ergebnis wird an Aktuator versendet - 1

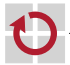

# Klassische "Triple Modular Redundancy" (TMR)

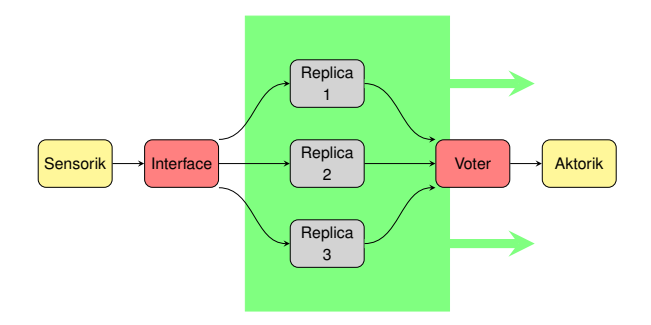

#### Redundanzbereich

Ausschließlich Replikatausführung.

- ; Erweiterung der Ausgangsseite mit Informationsredundanz
- ; Mehrheitsentscheid über codierte Prüfsumme

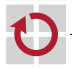

[C-Quiz Teil IV](#page-2-0)

- [Fehlerinjektion mit FAIL\\*](#page-7-0)
- [Wiederholung Software-TMR](#page-15-0)
- [Eliminierung von Bruchstellen in TMR](#page-18-0)

#### <span id="page-18-0"></span>[Aufgabenstellung](#page-27-0)

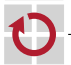

# Erweiterte arithmetische Codierung

nach Forin 1989: "Vital coded microprocessor principles and application for various transit systems" [\[1\]](#page-34-1)

Arithmetisch codierter Wert  $V_C$ 

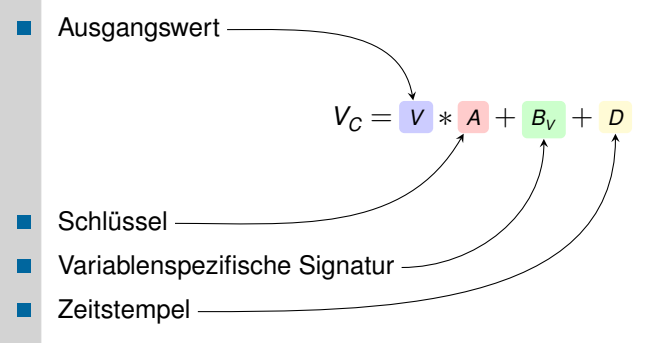

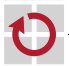

- Schlüssel *A* sollte so groß wie möglich sein:
- $\rightarrow$  Möglichst geringe Restfehlerwahrscheinlichkeit ( $P = 1/A$ )
- Wertebereich des dynamischen Zeitstempels П
	- $D = \{x | x \in \mathbb{N}_0 \land x \leq D_{\text{max}}\}$
	- $\blacksquare$  Zeitstempel darf überlaufen:  $D_{max} + 1 = 0$
- Für jede Signatur *B*∗ muss dann gelten п
	- $B_{\nu} + D_{\max} < A$
	- Die minimale Distanz zwischen jeweils zwei Signaturen im System muss kleiner *<sup>D</sup>max* sein: ∀*i*, *<sup>j</sup>* : |*B<sup>i</sup>* − *<sup>B</sup><sup>j</sup>* | *< <sup>D</sup>max*

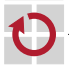

# Erweiterung I – codierte Ausgangswerte

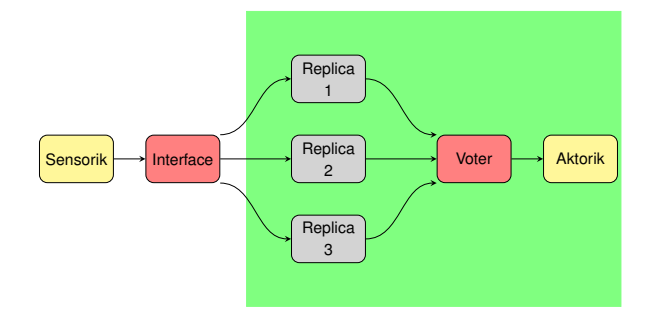

- Replikate liefern arithmetisch codierte Ergebnisse
- Mehrheitsentscheid auf codierten Prüfsummen
- Übertragung codierter Ergebnisse г

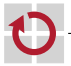

### Für diese Übungsaufgabe:

- Kein Zeitstempel
- Nur Absicherung der Ausgangsseite!

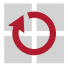

Voting basiert auf codierter Vergleichsoperation:

$$
\sim X_C = Y_C \Rightarrow X * A + B_X = Y * A + B_Y
$$

Im fehlerfreien Fall gilt:

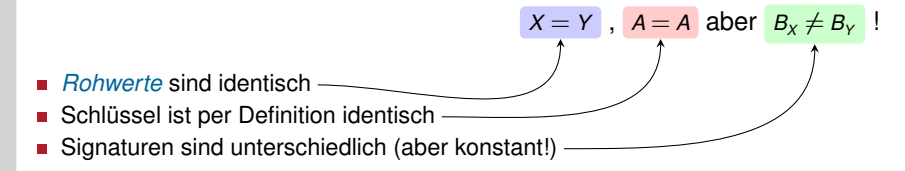

#### Bestimmung der Gleichheit durch Differenzbildung:

$$
\sim X_C - Y_C = B_X - B_Y = const.
$$

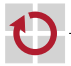

### Codierter Mehrheitsentscheid

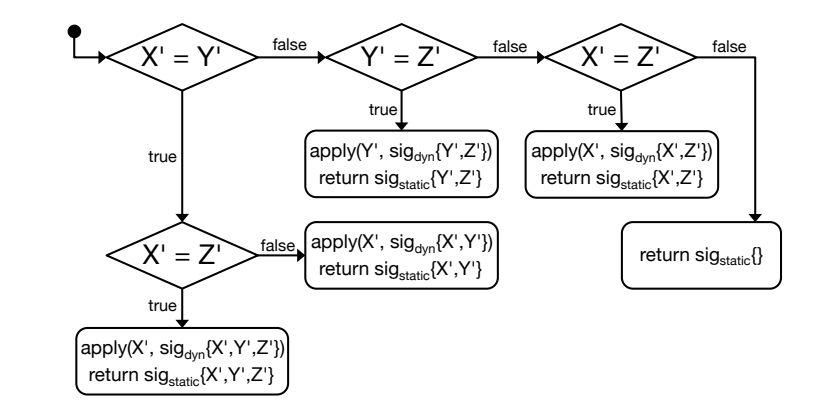

Bestimmung von dynamischer und statischer Signatur:

$$
\sim \text{sig}_{\text{dyn}}(X', Y') : X' = Y' \Rightarrow X' - Y'
$$
  

$$
\sim \text{sig}_{\text{static}}(X', Y') : X' = Y' \Rightarrow B_X - B_Y
$$

# Codierter Mehrheitsentscheid (Forts.)

- 1. Vergleichsoperation wird durchgeführt (z. B.  $X' = Y' \wedge X' = Z'$ )
	- Berechnung von *sigdyn*
	- Vergleich mit *sigstatic*
- 2. Verzweigunsentscheidung wird nachberechnet:
	- Wiederholte (redundante) Berechnung von *sig<sub>dyn</sub>*
	- Addiere *sigdyn* (*apply*) zum gewählten Ergebnis
- 3. Konstante Signatur des durchlaufenen Zweiges identifiziert Gewinner (Rückgabewert: *sigstatic*)
	- Aktor wählt entsprechendes Replikatergebnisse
	- Führt inverse Operation zu *apply* durch

Im Voter wurde die *dynamisch berechnete Signatur der Verzweigungsentscheidung* hinzu addiert. Im Aktor wird mit der entsprechenden *konstanten Signatur zurückgerechnet*.

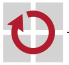

# Codierter Mehrheitsentscheid - Fehlerfall

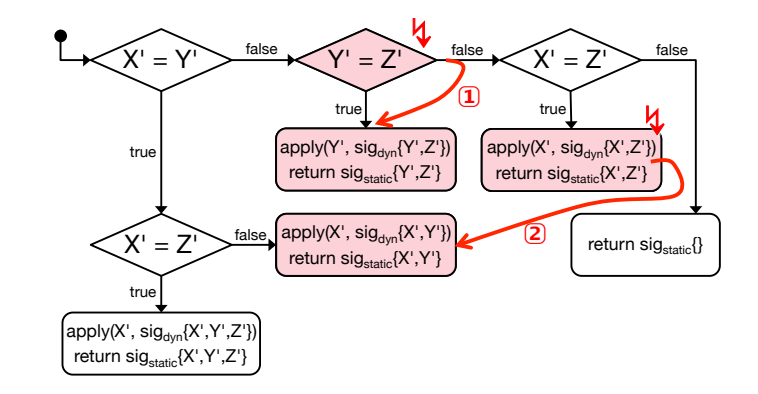

- 1. Falsche Verzweigungsentscheidung: ( $Y' \neq Z'$ )
	- *Y* <sup>0</sup> wird als korrekt angenommen, *sigdyn* wird berechnet
	- **allerdings ist** *sig*<sub>dyn</sub> tatsächlich  $\neq$  *sig*<sub>static</sub>
	- Fehler wird bei der inversen Operation zu *apply* erkannt
- 2. Falscher (plötzlicher) Sprung
	- *X* <sup>0</sup> wird als korrekt erkannt, *sigdyn* wird erneut berechnet

<sup>⊌a</sup>t≣iñ fehlfehlafter Sprtmg zu einem anderen Block führt zu<sup>n</sup>einem inkonsisten en

[C-Quiz Teil IV](#page-2-0)

- [Fehlerinjektion mit FAIL\\*](#page-7-0)
- [Wiederholung Software-TMR](#page-15-0)
- [Eliminierung von Bruchstellen in TMR](#page-18-0)

### <span id="page-27-0"></span>[Aufgabenstellung](#page-27-0)

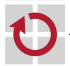

### Aufgabe

- Absichern des Voters per EAN mittels CoRed-Ansatz
- **Absichern des Akzeptanzmaskierers am Eingang**
- Jedes Replikat hat genau einen Ausgabewert (integer 7→ enc\_t): eine codierte Prüfsumme des Ergebnisses
	- → Festlegung für jeden der drei Ausgabewerte (*X'*, *Y'*, *Z'*) jeweils *unterschiedliche* aber *konstante* Signatur (*SIG<sup>X</sup>* ,*SIG<sup>Y</sup>* ,*SIG<sup>Z</sup>* )
- Nutzung des nächstgrößeren Datentyps *X* für den ursprünglichen Wert *X* 0
	- ; Wahl einer Zahl *<sup>A</sup>* mit möglichst großem Hamming-Abstand unter *Vermeidung* möglicher *Überläufe bei der Codierung*

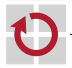

#### Für jede Operation zwischen zwei codierten Werten

ist eine eigene Operation mit konstanten Signaturwerten notwendig!

- Bestenliste wird automatisch auf Webseite veröffentlicht
- Wie werden Resultate generiert?

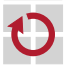

# Repository Zugriff

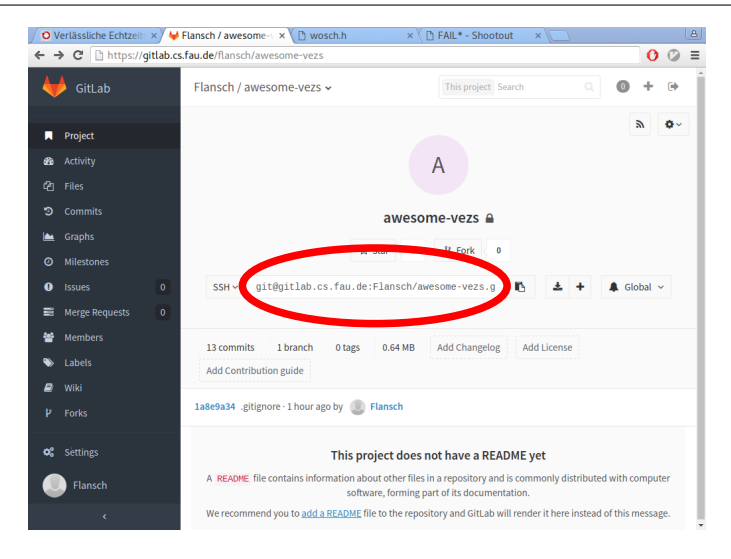

Repository URL mit Gruppe per Mail an Übungsleiter

# Repository Einstellungen

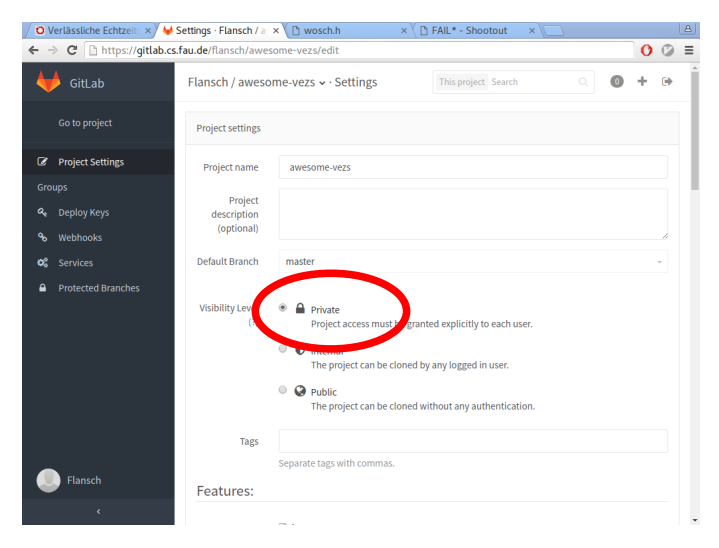

#### Privates Repository konfigurieren

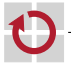

# Repository Einstellungen – Deploy-Key hinterlegen

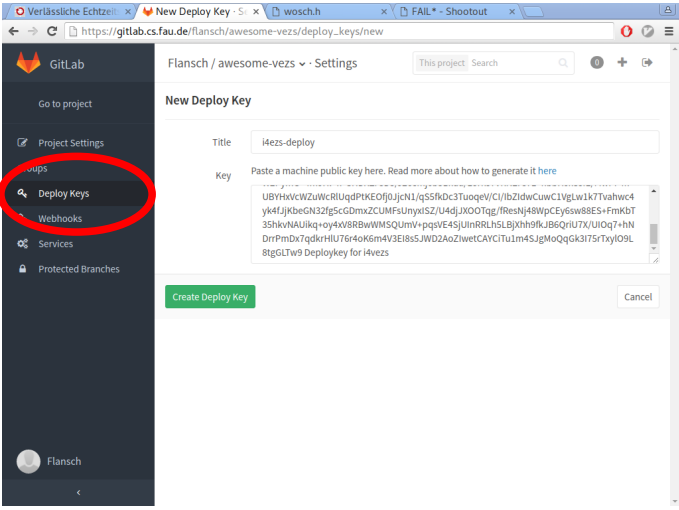

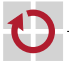

# Repository Einstellungen – Überprüfung Deploy-Key

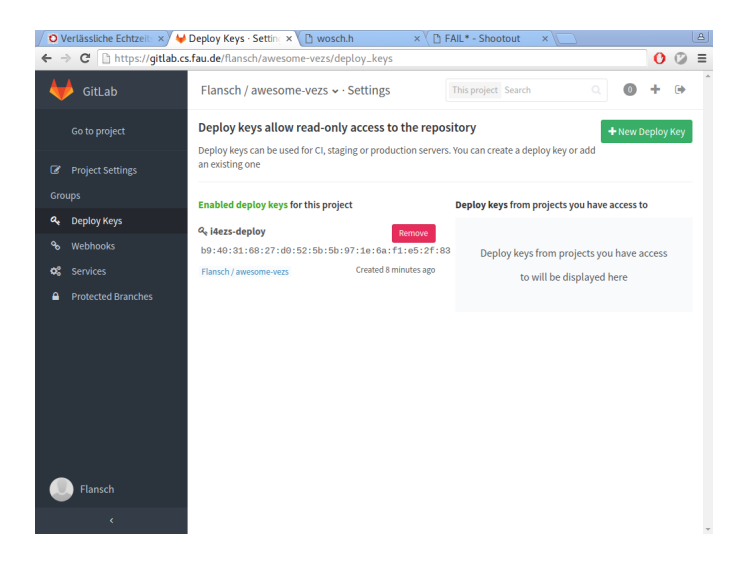

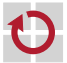

# Literatur I

<span id="page-34-1"></span>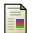

#### Forin.

<span id="page-34-0"></span>Vital coded microprocessor principles and application for various transit systems. *IFA-GCCT*, pages 79–84, 1989.

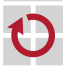